#### **TUGAS AKHIR**

## **RANCANG BANGUN MESIN PENETAS TELUR DENGAN SISTEM MONITORING BERBASIS RASPBERRY PI Zero W**

Diajukan guna melengkapi sebagian syarat dalam mencapai gelar Sarjana Strata Satu (S1)

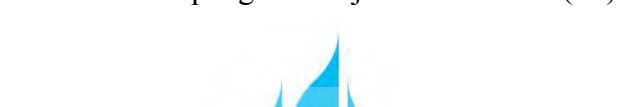

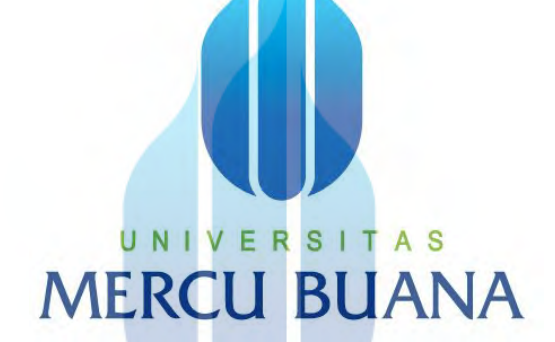

Disusun Oleh :

I Nama V E : Adhi Nugroho N.I.M : 414115120131 Pembimbing : Muhammad Hafizd Ibnu Hajar, ST.,M.Sc.

# **PROGRAM STUDI TEKNIK ELEKTRO FAKULTAS TEKNIK UNIVERSITAS MERCUBUANA JAKARTA 2020**

https://lib.mercubuana.ac.id/

#### **LEMBAR PENGESAHAN**

## RANCANG BANGUN MESIN PENETAS TELUR DENGAN SISTEM MONITORING BERBASIS RASPBERRY PI Zero W

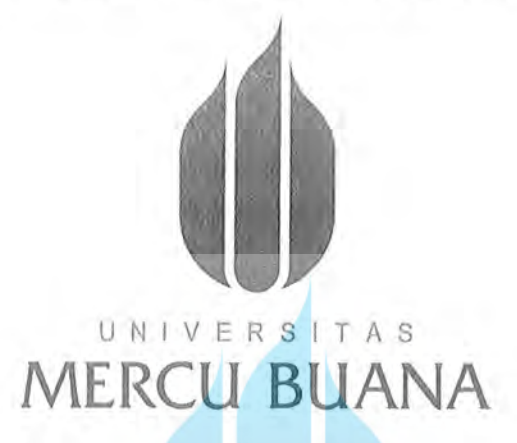

#### **Disusun Oleh:**

Nama : Adhi Nugroho Nim : 41415120131 Program Studi : Teknik Elektro

Mengetahui,

U N Pembimbing Tugas Akhir A S

(Muhammad Hafizd Ibnu Hajar, ST.M.Sc)

Kaprodi Teknik Elektro

(Dr. Setiyo Budiyanto, ST, MT)

Koordinator Tugas Akhir

(Muhammad Hafizd Ibnu Hajar, ST.M.Sc)

#### **HALAMAN PERNYATAAN**

Yang bertanda tangan dibawah ini :

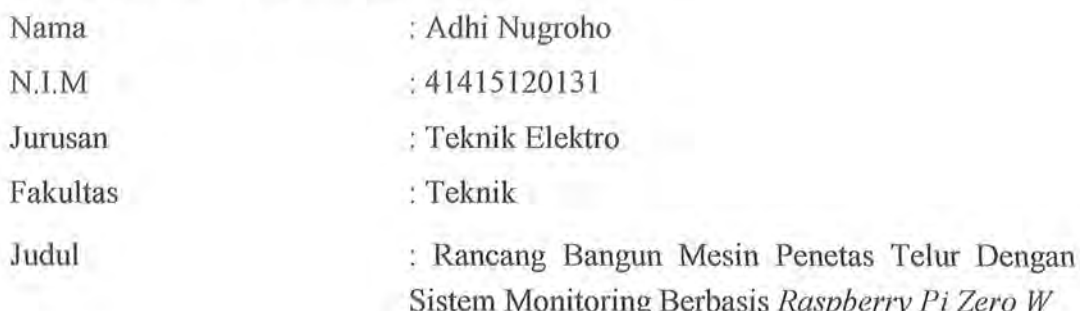

Dengan ini menyatakan bahwa hasil penulisan Laporan Tugas Akhir yang telah saya buat ini merupakan hasil karya sendiri. Apabila ternyata di kemudian hari penulisan Laporan Tugas Akhir ini merupakan hasil plagiat atau penjiplakan terhadap karya orang lain, maka saya bersedia mempertanggungjawabkan sekaligus menerima sanksi berdasarkan aturan di Universitas Mercu Buana.

Demikian, pernyataan ini saya buat dalam keadaan sadar dan tidak ada paksaan.

# UNIVERSITAS **MERCU BUAI**

Jakarta, 13 Mei 2020 **A RIBU RUPIAH** 

Adhi Nugroho NIM. 41415120131

### **DAFTAR ISI**

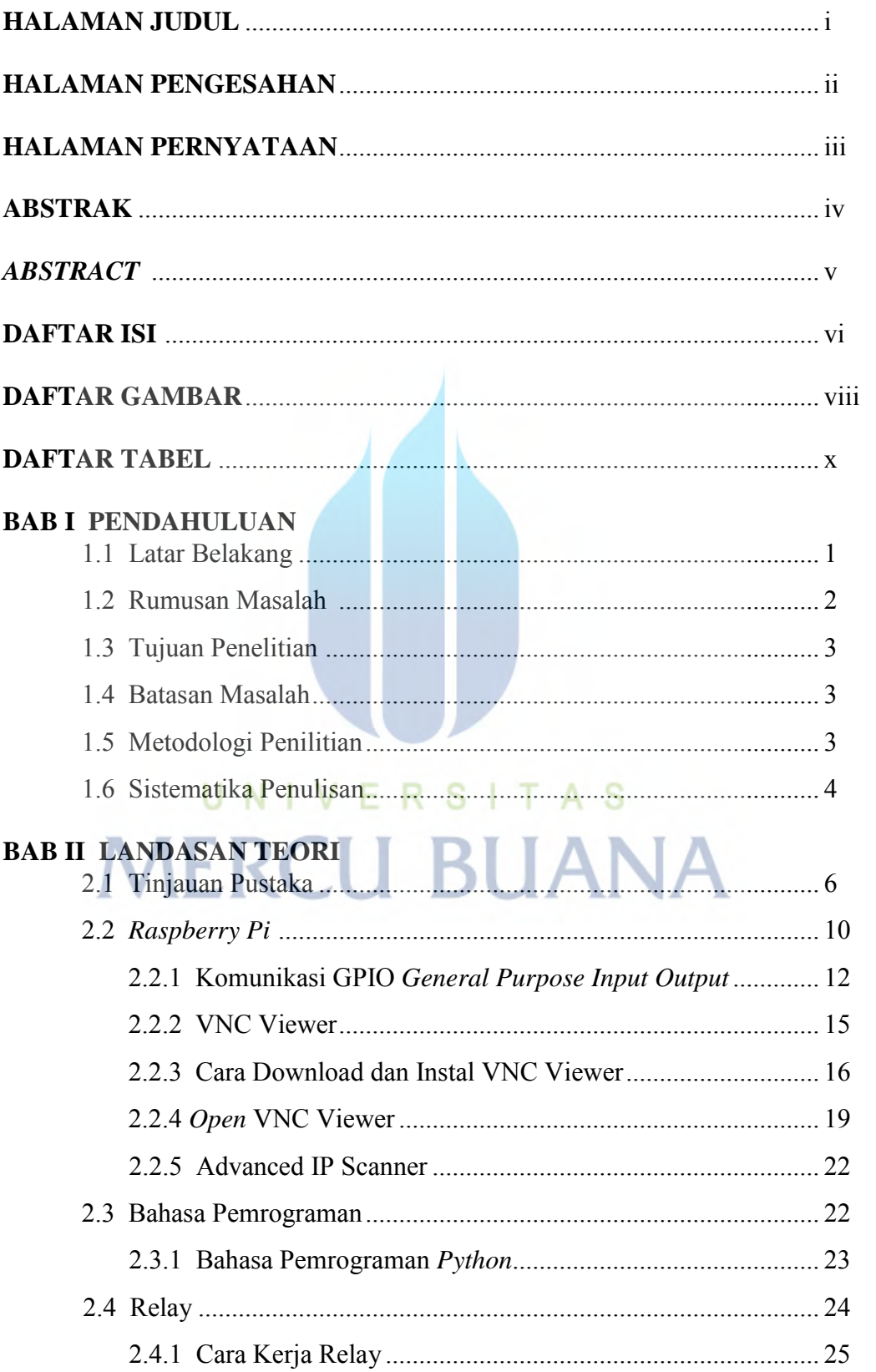

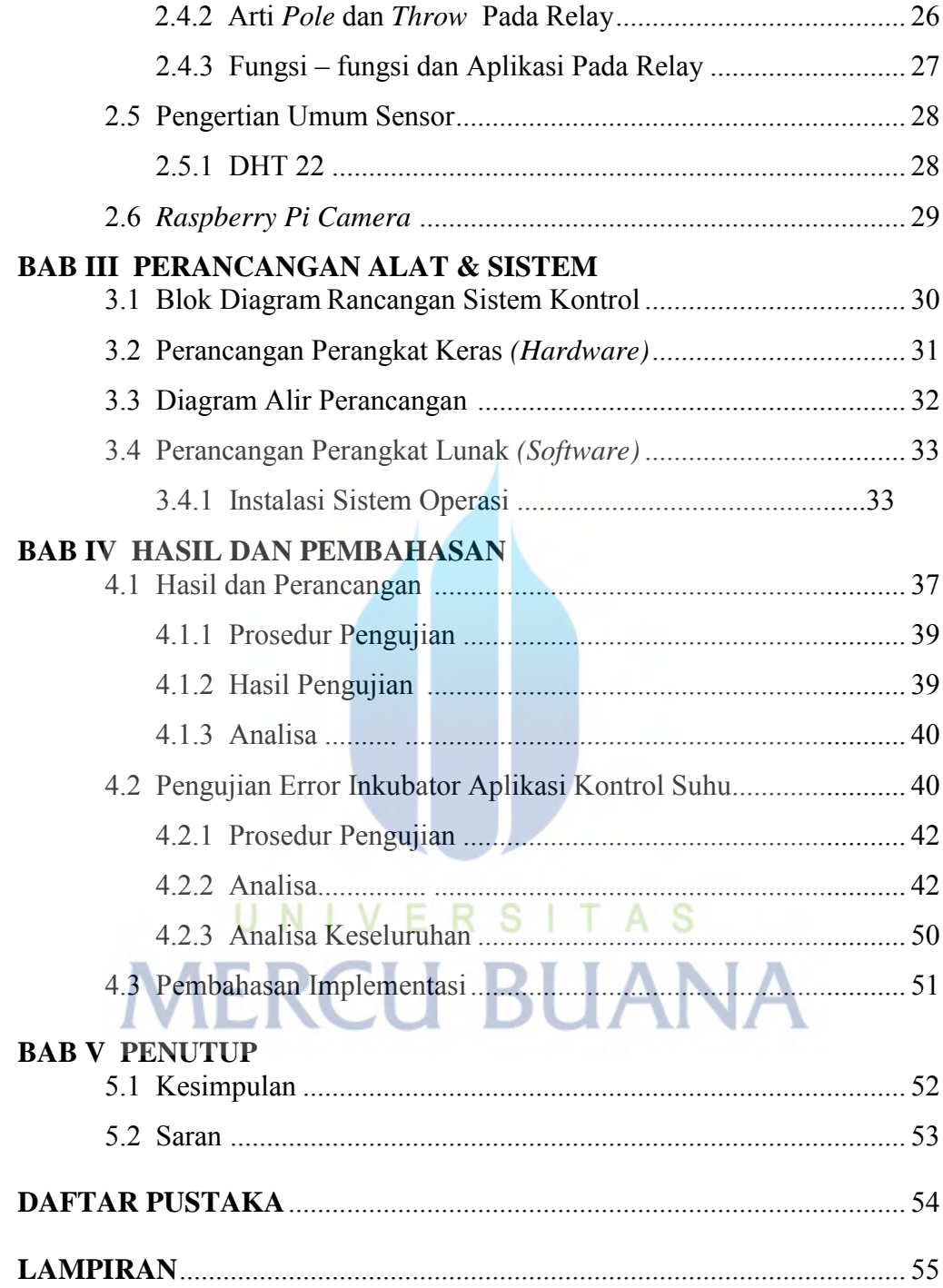

### **DAFTAR GAMBAR**

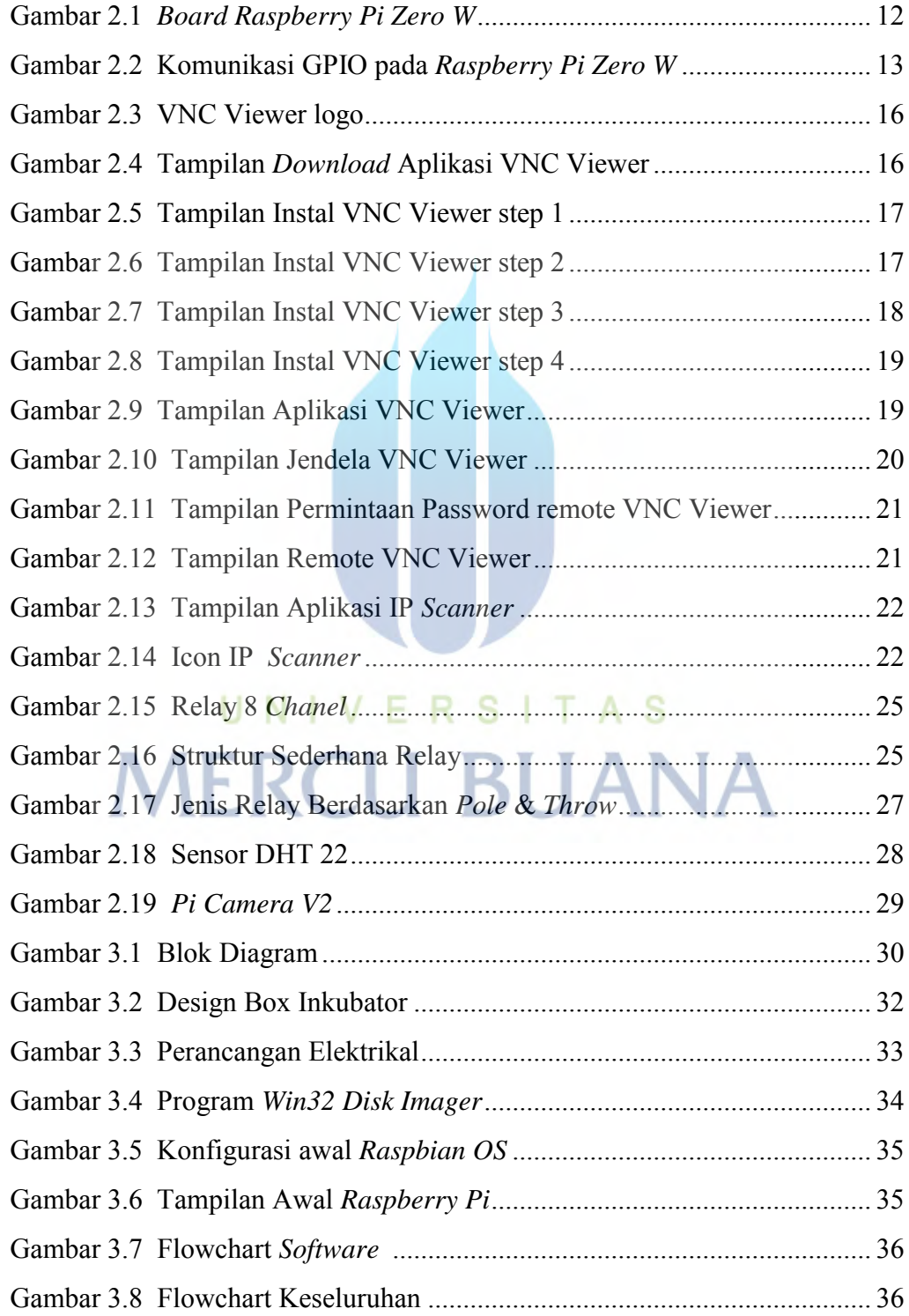

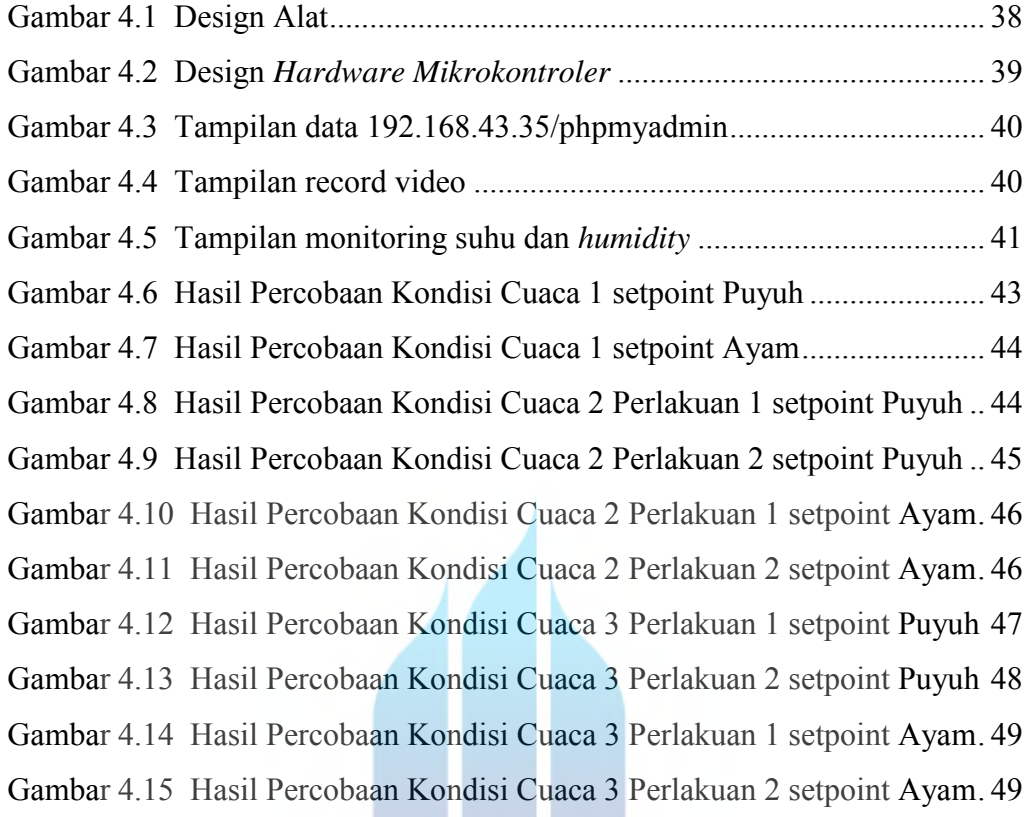

# UNIVERSITAS **MERCU BUANA**

W

#### **DAFTAR TABEL**

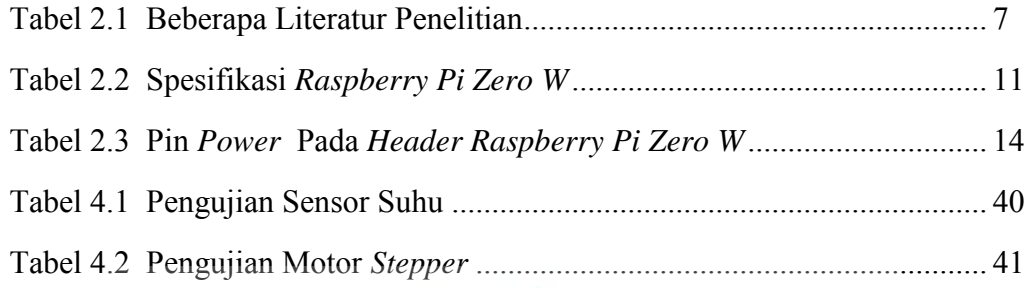

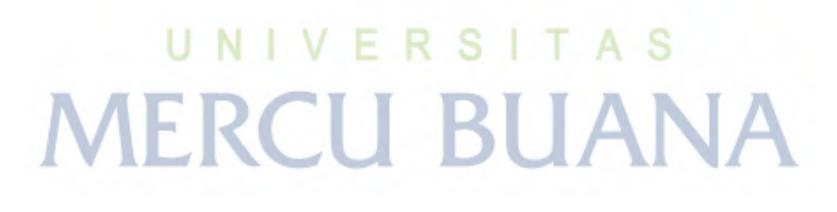